## **РОБОЧИЙ НАВЧАЛЬНИЙ ПЛАН**

## для курсів цільового призначення (підвищення кваліфікації) безробітних за напрямком «**AutoCAD — 2022**»

## ПРОГРАМА КУРСУ "AUTOCAD-2022"

## Термін навчання – 70 навчальні години.

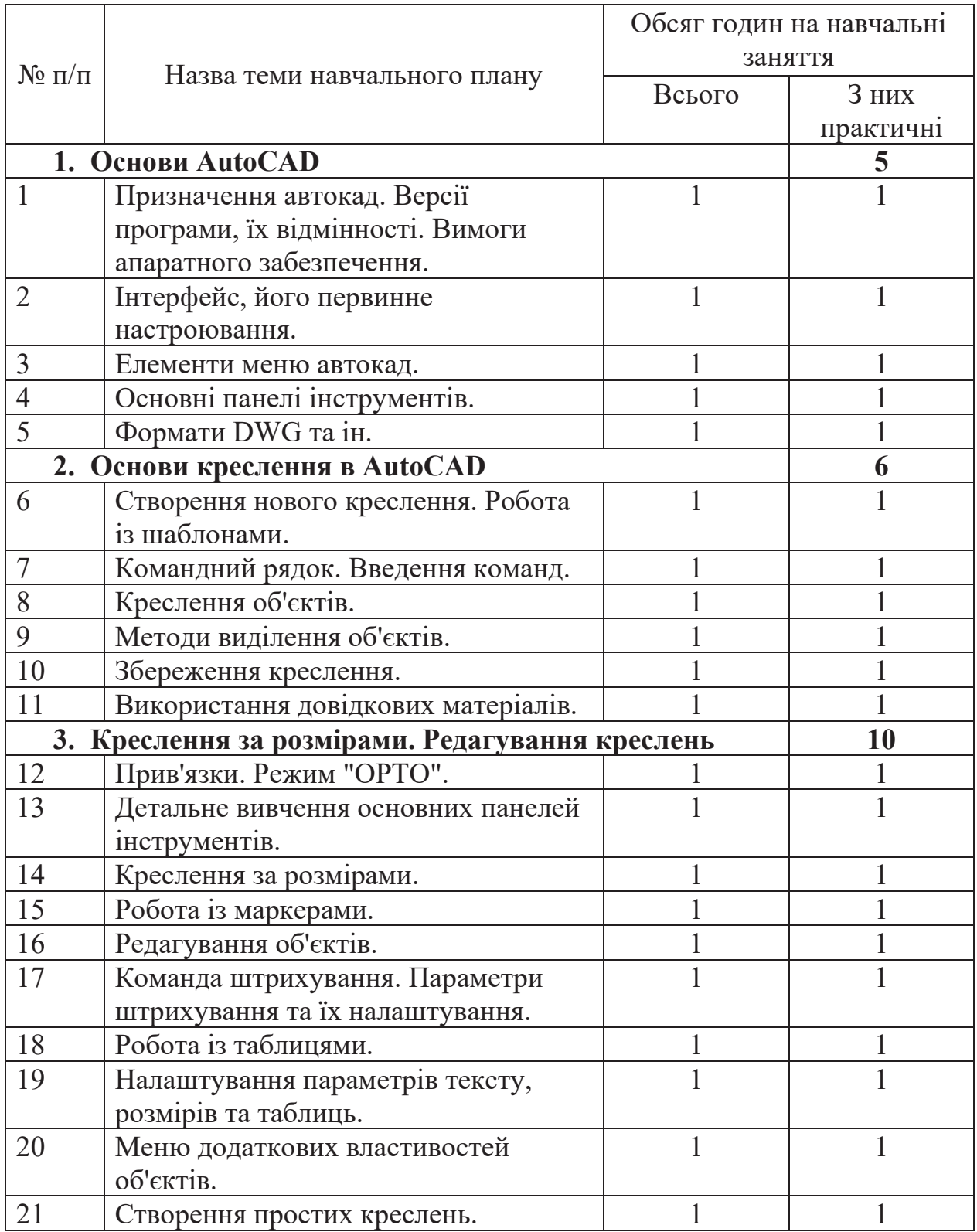

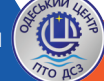

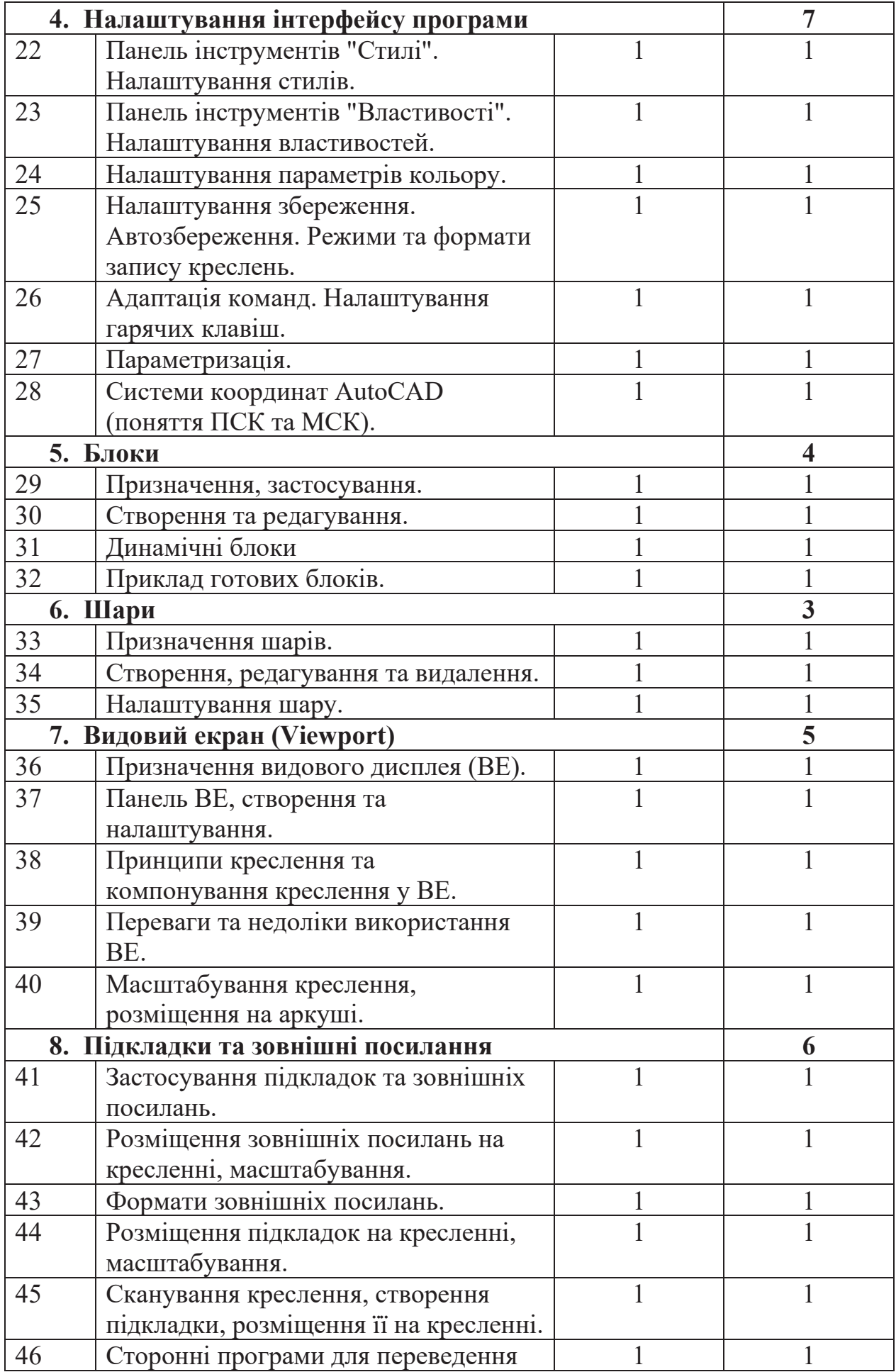

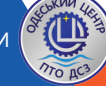

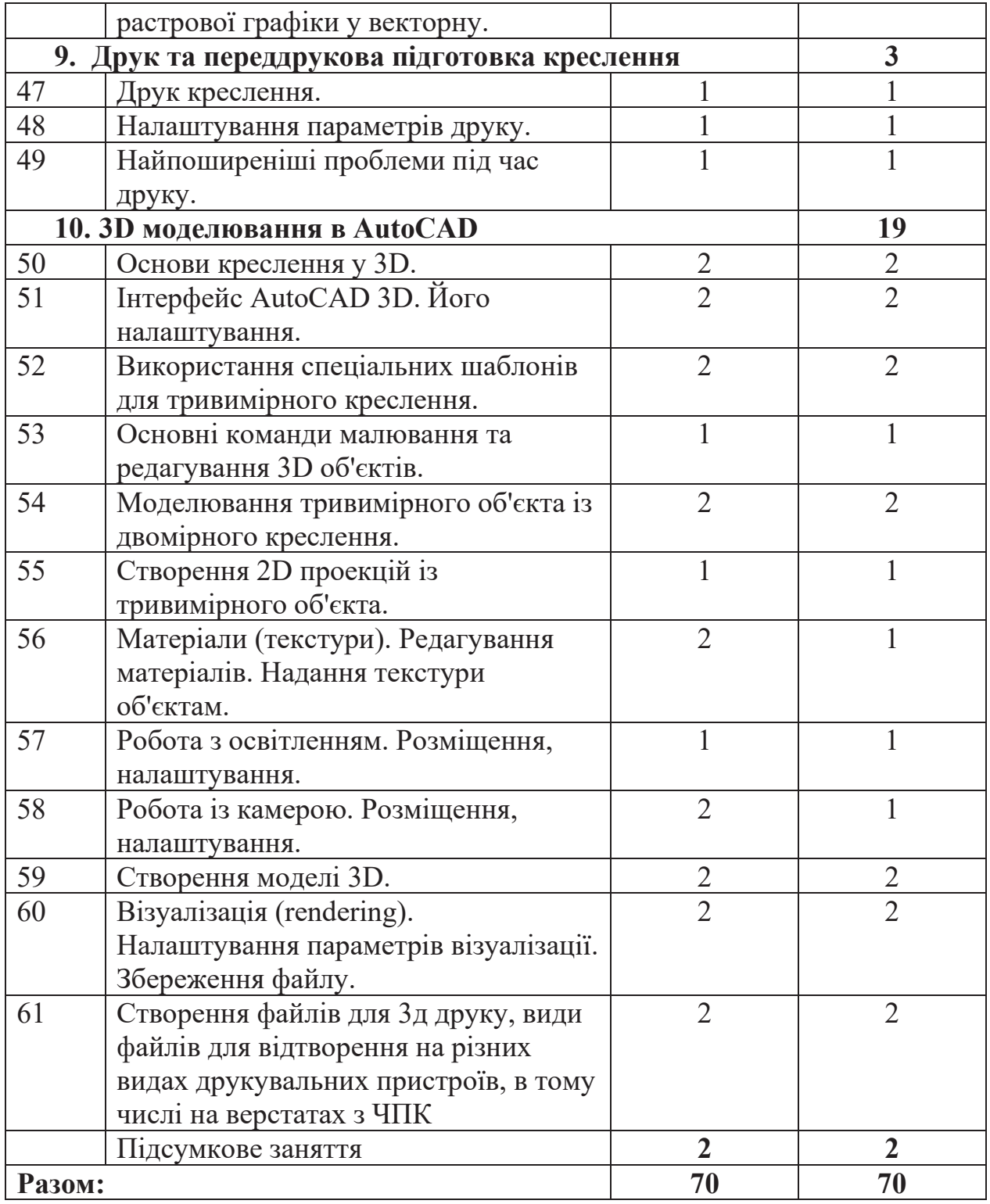

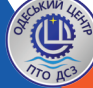